# Package 'flowType'

October 16, 2018

Type Package Title Phenotyping Flow Cytometry Assays Version 2.18.0 Date 2014-11-26 Author Nima Aghaeepour, Kieran O'Neill, Adrin Jalali Maintainer Nima Aghaeepour <naghaeep@gmail.com> Description Phenotyping Flow Cytometry Assays using multidimentional expansion of single dimentional partitions. Imports Biobase, graphics, grDevices, methods, flowCore, flowMeans, sfsmisc, rrcov, flowClust, flowMerge, stats **Depends** R ( $>= 2.10$ ), Rcpp ( $>= 0.10.4$ ), BH ( $>= 1.51.0-3$ ) LinkingTo Rcpp, BH Suggests xtable biocViews FlowCytometry License Artistic-2.0 LazyLoad yes git\_url https://git.bioconductor.org/packages/flowType git\_branch RELEASE\_3\_7 git last commit 19b54b8 git\_last\_commit\_date 2018-04-30 Date/Publication 2018-10-15

# R topics documented:

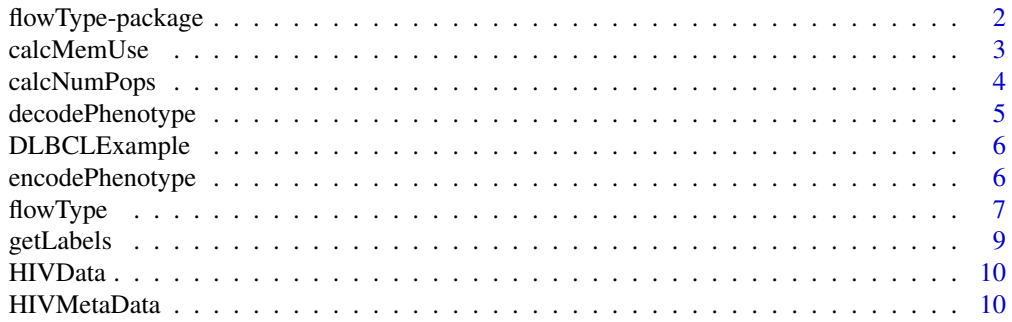

```
2 flowType-package and the state of the state of the state of the state of the state of the state of the state of the state of the state of the state of the state of the state of the state of the state of the state of the
```
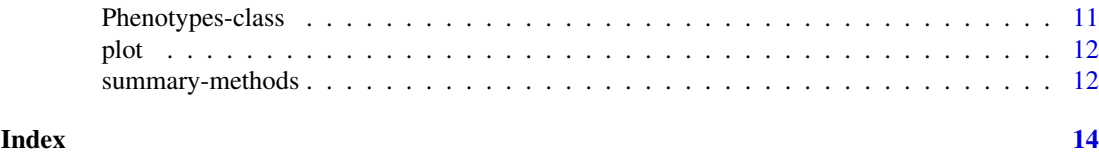

flowType-package *flowType: Phenotyping Flow Cytometry Assays*

## Description

flowType uses a simple threshold, Kmeans, flowMeans, or flowClust to partition every channel to a positive and a negative cell population. These partitions are then combined to generate a set of multi-dimensional phenotypes.

# Details

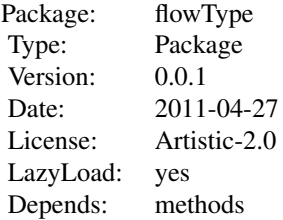

For a given FCS file, the flowType function extracts a the phenotypes and reports their cell frequencies (number of cells) and mean fluorescence intensity (MFI)s.

### Author(s)

Nima Aghaeepour, Kieran O'Neill, Adrin Jalali

## References

Please cite the following for the current version of flowType:

O'Neill K, Jalali A, Aghaeepour N, Hoos H, Brinkman RR. Enhanced flowType/RchyOptimyx: a BioConductor pipeline for discovery in high-dimensional cytometry data. Bioinformatics. 2014 May 1;30(9):1329-30. doi: 10.1093/bioinformatics/btt770

The original paper and description can be found at:

Nima Aghaeepour, Pratip K. Chattopadhyay, Anuradha Ganesan, Kieran O'Neill, Habil Zare, Adrin Jalali, Holger H. Hoos, Mario Roederer, and Ryan R. Brinkman. Early Immunologic Correlates of HIV Protection can be Identified from Computational Analysis of Complex Multivariate T-cell Flow Cytometry Assays. Bioinformatics, 2011.

### Examples

```
#Load the library
library(flowType)
data(DLBCLExample)
MarkerNames <- c('Time', 'FSC-A','FSC-H','SSC-A','IgG','CD38','CD19','CD3','CD27','CD20', 'NA', 'NA')
```
### <span id="page-2-0"></span>calcMemUse 3

```
#These markers will be analyzed
PropMarkers <- 3:5
MFIMarkers <- PropMarkers
MarkerNames <- c('FS', 'SS','CD3','CD5','CD19')
#Run flowType
Res <- flowType(DLBCLExample, PropMarkers, MFIMarkers, 'kmeans', MarkerNames);
MFIs=Res@MFIs;
Proportions=Res@CellFreqs;
Proportions <- Proportions / max(Proportions)
names(Proportions) <- unlist(lapply(Res@PhenoCodes,
                      function(x){return(decodePhenotype(
                      x,Res@MarkerNames[PropMarkers],
                      Res@PartitionsPerMarker))}))
#Select the 30 largest phenotypes
index=order(Proportions,decreasing=TRUE)[1:30]
bp=barplot(Proportions[index], axes=FALSE, names.arg=FALSE)
text(bp+0.2, par("usr")[3]+0.02, srt = 90, adj = 0, labels = names(Proportions[index]), xpd = TRUE, cex=0.8)
axis(2);
axis(1, at=bp, labels=FALSE);
title(xlab='Phenotype Names', ylab='Cell Proportion')
```
#These phenotype can be analyzed using a predictive model (e.g., classification or regression)

<span id="page-2-1"></span>calcMemUse *Function* calcMemUse *in Package* flowType

# Description

Estimates the memory usage in bytes for running flowType with a given set of parameters.

### Usage

calcMemUse(NumPops, NumPropMarkers, NumMFIMarkers, NumCells, MaxMarkersPerPop, PartitionsPerChann

### Arguments

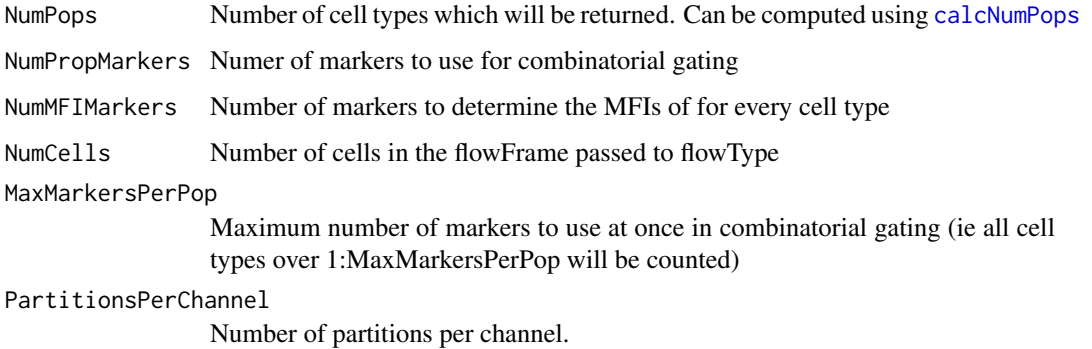

# <span id="page-3-0"></span>Details

If you use different numbers of partitions for different channels, try providing the highest number as PartitionsPerChannel, and expect an over-estimate.

# Value

Estimated memory use in bytes.

# Author(s)

Kieran O'Neill

# See Also

[calcNumPops](#page-3-1), [flowType](#page-6-1)

<span id="page-3-1"></span>calcNumPops *Function* calcNumPops *in Package* flowType

# Description

Compute the number of populations that will be produced by running flowType with a given set of parameters. This is especially useful for estimating memory but is also used internally to determine the size of return objects to pass down to C++. This may also be useful for determining the cutoff for number of markers to use to make phenotypes (in terms of statistical power for later testing).

## Usage

calcNumPops(PartitionsPerMarker, MaxMarkersPerPop)

### Arguments

PartitionsPerMarker

Integer vector specifying the number of partitions for each marker, in order.

# MaxMarkersPerPop

Integer speciying the threshold chosen

# Value

Integer specifying the number of populations the given paramters would produce.

# Author(s)

Kieran O'Neill

# See Also

[calcMemUse](#page-2-1), [flowType](#page-6-1)

### Examples

calcNumPops(c(2,2,3,2,2,4), 5)

<span id="page-4-1"></span><span id="page-4-0"></span>

# Description

Method to decode phenotypes back to a human-readable string.

# Details

FlowType's encoding is as follows:

 $0$  – marker not considered in phenotype (don't care about its value)  $1$  – marker is negative (e.g. CD4-) 2 – marker is positive (e.g. CD4+) 3 – marker is positive, but brighter than 2 (CD4++) 4 – marker is even brighter (CD4+++) etc

Note that this encoding system does not allow for "dim" markers – dim positivity is denoted by the first level of positivity.

Also note that the encoding is performed from the dimmest to the brightest partition, but the location of thresholds will dictate the interpretation of the code. (e.g. if you only set one threshold, but you place it between the positive and the bright population, then both positive and negative events will be considered negative.)

### Methods

signature(pheno.code = "character", marker.names = "character", partitions.per.marker = "numerio In flowType, phenotypes themselves are represented by codes (e.g. 012) rather than full strings (CD4+CD8-), in order to save memory when a very large number of phenotypes are considered. decodePhenotype serves to translate the codes back to a human-readable string.

### Author(s)

Kieran O'Neill

# See Also

[encodePhenotype](#page-5-1), [flowType](#page-6-1)

# Examples

```
decodePhenotype('1034',c('CD34','CD3','CD45','CD19'), 4)
decodePhenotype('20013',c('CD34','CD3','CD45','CD19', 'CD20'), 4)
```
<span id="page-5-0"></span>

### Description

A flow cytometry sample from a patient with DLBC lymphoma. The full dataset is available through the FlowCAP project (http://flowcap.flowsite.org).

### Usage

data(DLBCLExample)

# Format

A flowFrame describing expression values of 3 markers and 3796 cells. Each column represents a marker and each row represents a cell.

# Examples

data(DLBCLExample)

<span id="page-5-1"></span>encodePhenotype *Function* encodePhenotype *in Package* flowType

### Description

In flowType, phenotypes themselves are represented by codes (e.g. 012) rather than full strings (CD4+CD8-), in order to save memory when a very large number of phenotypes are considered. encodePhenotype serves to translate a human-readable string down to flowType's internal coded representation.

### Usage

encodePhenotype(pheno.string, marker.names)

# Arguments

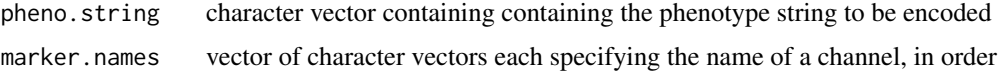

# Details

FlowType's encoding is as follows:

 $0$  – marker not considered in phenotype (don't care about its value)  $1$  – marker is negative (e.g. CD4-) 2 – marker is positive (e.g. CD4+) 3 – marker is positive, but brighter than 2 (CD4++) 4 – marker is even brighter (CD4+++) etc

Note that this encoding system does not allow for "dim" markers – dim positivity is denoted by the first level of positivity.

### <span id="page-6-0"></span>flowType 7

Also note that the encoding is performed from the dimmest to the brightest partition, but the location of thresholds will dictate the interpretation of the code. (e.g. if you only set one threshold, but you place it between the positive and the bright population, then both positive and negative events will be considered negative.)

# Value

Character vector containing the encoded phenotype, with one character per channel.

# Author(s)

Kieran O'Neill

# See Also

[decodePhenotype](#page-4-1), [flowType](#page-6-1)

# Examples

```
encodePhenotype('CD34++CD3-CD45+++',c('CD34','CD3','CD45','CD19'))
```
<span id="page-6-1"></span>flowType *flowType: Phenotyping Flow Cytometry Assays*

### Description

flowType uses a simple threshold, Kmeans, flowMeans or flowClust to partition every channel to a positive and a negative cell population. These partitions are then combined to generate a set of multi-dimensional phenotypes.

# Usage

flowType(Frame, PropMarkers=NULL, MFIMarkers=NULL, Methods='kmeans', MarkerNames=NULL, MaxMarkers #If upgrading from flowType 1.x to 2.x, please check documentation as some arguments have changed s

#### Arguments

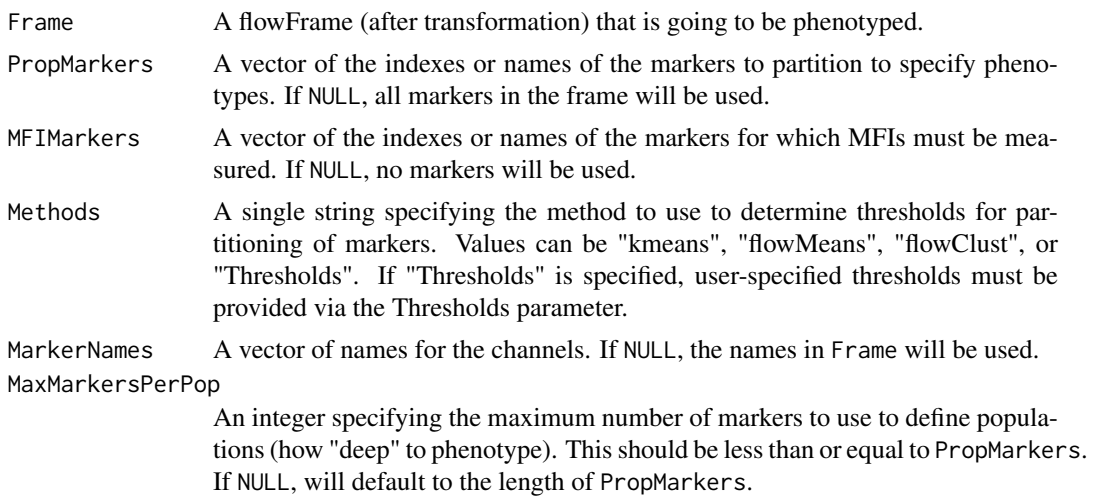

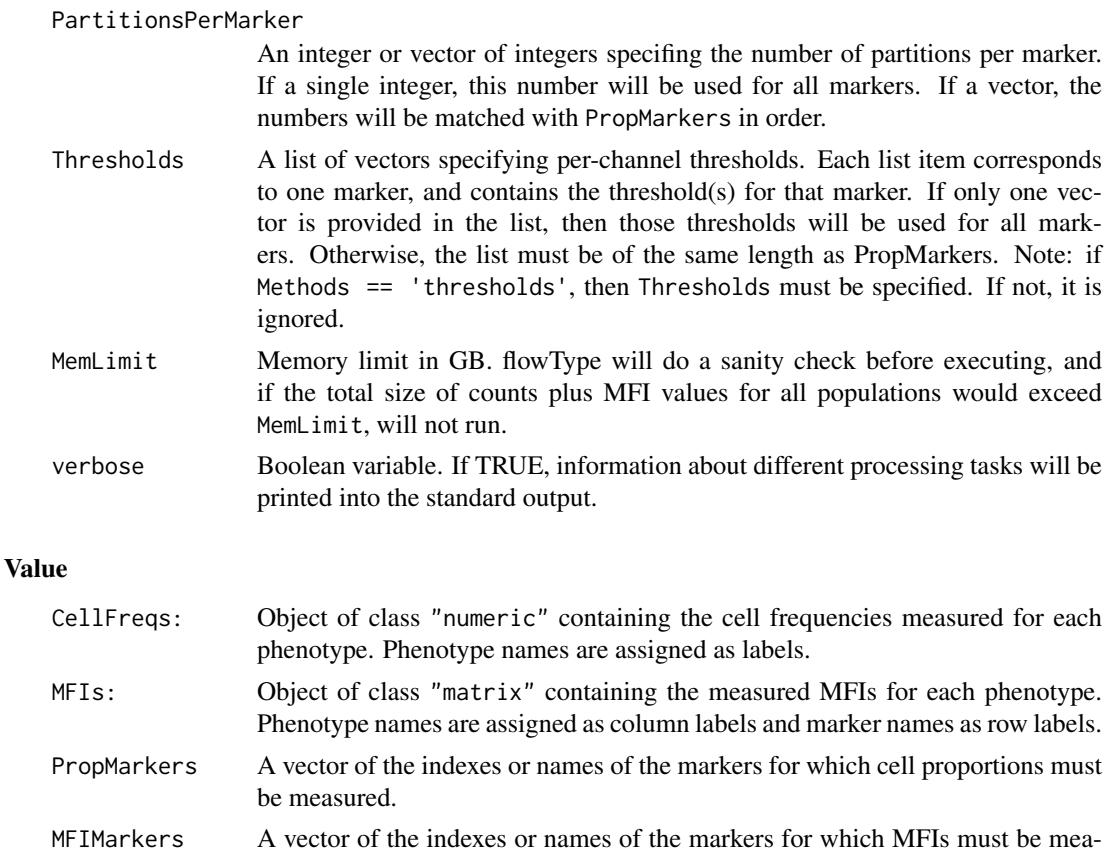

MarkerNames A vector of names for the channels. If NULL, the names provided in Frame will

Partitions A matrix where each column shows the partitioning of the respective channel. 1 and 2 correspond to negative and positive, respectively. PhenoCodes A vector of strings of length N (the number of markers) for each phenotype

vigenette for more details and examples.

measured. For every phenotype, the character corresponding to a given marker can be 0, 1, 2, etc for neutral, negative, positive, bright, etc. See the provided

# Author(s)

Nima Aghaeepour, Kieran O'Neill

sured.

be used.

### References

Please cite the following for the current version of flowType:

O'Neill K, Jalali A, Aghaeepour N, Hoos H, Brinkman RR. Enhanced flowType/RchyOptimyx: a BioConductor pipeline for discovery in high-dimensional cytometry data. Bioinformatics. 2014 May 1;30(9):1329-30. doi: 10.1093/bioinformatics/btt770

The original paper and description can be found at:

Nima Aghaeepour, Pratip K. Chattopadhyay, Anuradha Ganesan, Kieran O'Neill, Habil Zare, Adrin Jalali, Holger H. Hoos, Mario Roederer, and Ryan R. Brinkman. Early Immunologic Correlates of HIV Protection can be Identified from Computational Analysis of Complex Multivariate T-cell Flow Cytometry Assays. Bioinformatics, 2011.

### <span id="page-8-0"></span>getLabels 9

### Examples

```
#Load the library
library(flowType)
data(DLBCLExample)
#These markers will be analyzed
PropMarkers <- 3:5
MFIMarkers <- PropMarkers
MarkerNames <- c('FS', 'SS','CD3','CD5','CD19')
#Run flowType
Res <- flowType(DLBCLExample, PropMarkers, MFIMarkers, 'kmeans', MarkerNames);
MFIs=Res@MFIs;
Proportions=Res@CellFreqs;
Proportions <- Proportions / max(Proportions)
names(Proportions) <- unlist(lapply(Res@PhenoCodes,
                      function(x){return(decodePhenotype(
                      x,Res@MarkerNames[PropMarkers],
                      Res@PartitionsPerMarker))}))
#Select the 30 largest phenotypes
index=order(Proportions,decreasing=TRUE)[1:30]
bp=barplot(Proportions[index], axes=FALSE, names.arg=FALSE)
text(bp+0.2, par("usr")[3]+0.02, srt = 90, adj = 0, labels = names(Proportions[index]), xpd = TRUE, cex=0.8)
axis(2);axis(1, at=bp, labels=FALSE);
title(xlab='Phenotype Names', ylab='Cell Proportion')
```
#These phenotype can be analyzed using a predictive model (e.g., classification or regression)

getLabels *getLabels: Returns the labels of the cells in a given phenotype.*

### Description

Returns the labels of the cells in a given phenotype in a Phenotypes object.

### Usage

getLabels(Phenotypes, PhenotypeNumber)

### Arguments

Phenotypes An object of class Phenotypes as produced by the flowType function.

```
PhenotypeNumber
```
A numeric or character value representing the phenotypes number of name, respectively.

### Value

Membership Labels:

A vector of length of the number of events. 1 and 2 represent the cells that are not-included and included in the phenotype respectively.

### Author(s)

Nima Aghaeepour

### References

Nima Aghaeepour, Pratip K. Chattopadhyay, Anuradha Ganesan, Kieran O'Neill, Habil Zare, Adrin Jalali, Holger H. Hoos, Mario Roederer, and Ryan R. Brinkman. Early Immunologic Correlates of HIV Protection can be Identified from Computational Analysis of Complex Multivariate T-cell Flow Cytometry Assays. submitted to Bioinformatics, 2011.

### Examples

#See the vigentte

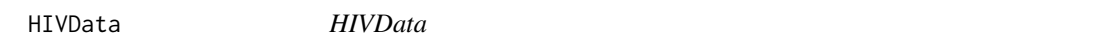

# Description

A flow cytometry dataset from a HIV+ patients PBMC by the Scott lab of the Simon Fraser University and the Spina lab of the University of California San Diego.

# Usage

data(HIVData)

### Format

A flowSet describing expression values of 11 markers and 500 cells (sampled uniformly) for 19 HIV+ and 12 normal subjects.

### Examples

data(HIVData)

HIVMetaData *HIVMetaData*

### Description

The meta-data of a flow cytometry dataset from a HIV+ patients PBMC by the Scott lab of the Simon Fraser University and the Spina lab of the University of California San Diego.

### Usage

data(HIVMetaData)

### Format

A matrix describing the FCS filename, patient label (HIV+ or normal) and tube number of every assay.

<span id="page-9-0"></span>

### <span id="page-10-0"></span>Phenotypes-class 11

# Examples

data(HIVMetaData)

Phenotypes-class *Class* "Phenotypes"

### Description

The return data from running [flowType](#page-6-1), containing counts

### Objects from the Class

Objects can be created by calls of the form new("Phenotypes", ...).

### Slots

CellFreqs: Numeric vector containing counts of the number of cells belonging to each cell type.

MFIs: Matrix of MFIs, with rows for cell types and columns for markers.

PhenoCodes: Vector of character strings representing the codes of each cell type (phenotype).

PropMarkers: Numeric vector specifying which markers were used for combinatorial gating.

- MFIMarkers: Numeric vector specifying for which markers MFIs were computed for each cell type.
- MarkerNames: A character vector of the names of all markers in the flowFrame given

Partitions: The first level partitions that each cell in the flowFrame belong to in each channel.

MaxPopSize: MaxMarkersPerPop

PartitionsPerMarker: Vector of number of partitions used for each marker

Thresholds: A list of vectors with the calculated thresholds for each marker (if a clustering algorithm was used) or the thresholds provided by the user.

### See Also

### [flowType](#page-6-1)

# Examples

showClass("Phenotypes")

<span id="page-11-0"></span>

# Description

Methods for function plot

# Usage

```
## S4 method for signature 'Phenotypes, flowFrame'
plot(x, y, \ldots)## S4 method for signature 'Phenotypes,numeric'
plot(x, y, Frame,...)
## S4 method for signature 'Phenotypes, character'
plot(x, y, Frame, ...)
```
# Arguments

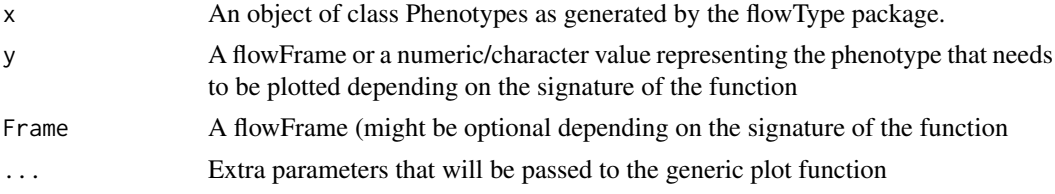

# Author(s)

Nima Aghaeepour <<naghaeep@gmail.com>>

# See Also

[flowType](#page-6-1)

# Examples

#See the vigentte

summary-methods *~~ Methods for Function summary ~~*

# Description

~~ Methods for function summary ~~

### Methods

signature(object = "Phenotypes") Prints basic characterstics of a Phenotypes object.

# See Also

[flowType](#page-6-1)

# summary-methods 13

# Examples

#See the vigentte

# <span id="page-13-0"></span>Index

∗Topic FlowCytData flowType, [7](#page-6-0) flowType-package, [2](#page-1-0) getLabels, [9](#page-8-0) ∗Topic HIV flowType, [7](#page-6-0) flowType-package, [2](#page-1-0) getLabels, [9](#page-8-0) ∗Topic classes Phenotypes-class, [11](#page-10-0) ∗Topic classification flowType, [7](#page-6-0) flowType-package, [2](#page-1-0) getLabels, [9](#page-8-0) ∗Topic clustering flowType, [7](#page-6-0) flowType-package, [2](#page-1-0) getLabels, [9](#page-8-0) ∗Topic datasets DLBCLExample, [6](#page-5-0) HIVData, [10](#page-9-0) HIVMetaData, [10](#page-9-0) ∗Topic print plot, [12](#page-11-0) summary-methods, [12](#page-11-0) ∗Topic utilities calcMemUse, [3](#page-2-0) calcNumPops, [4](#page-3-0) decodePhenotype, [5](#page-4-0) encodePhenotype, [6](#page-5-0)

encodePhenotype, *[5](#page-4-0)*, [6](#page-5-0) encodePhenotype,character,character-method *(*encodePhenotype*)*, [6](#page-5-0) encodePhenotype-methods *(*encodePhenotype*)*, [6](#page-5-0)

flowType, *[4,](#page-3-0) [5](#page-4-0)*, *[7](#page-6-0)*, [7,](#page-6-0) *[11,](#page-10-0) [12](#page-11-0)* flowType-package, [2](#page-1-0)

getLabels, [9](#page-8-0)

HIVData, [10](#page-9-0) HIVMetaData, [10](#page-9-0)

Phenotypes *(*Phenotypes-class*)*, [11](#page-10-0) Phenotypes-class, [11](#page-10-0) plot, [12](#page-11-0) plot,Phenotypes,character *(*plot*)*, [12](#page-11-0) plot,Phenotypes,character-method *(*plot*)*, [12](#page-11-0) plot,Phenotypes,flowFrame *(*plot*)*, [12](#page-11-0) plot, Phenotypes, flowFrame-method *(*plot*)*, [12](#page-11-0) plot,Phenotypes,numeric *(*plot*)*, [12](#page-11-0) plot,Phenotypes,numeric-method *(*plot*)*, [12](#page-11-0)

summary,Phenotypes-method *(*summary-methods*)*, [12](#page-11-0) summary-methods, [12](#page-11-0)

calcMemUse, [3,](#page-2-0) *[4](#page-3-0)* calcNumPops, *[3,](#page-2-0) [4](#page-3-0)*, [4](#page-3-0)

decodePhenotype, [5,](#page-4-0) *[7](#page-6-0)* decodePhenotype,character, character,numeric-method *(*decodePhenotype*)*, [5](#page-4-0) decodePhenotype,character,character,numeric-method *(*decodePhenotype*)*, [5](#page-4-0) decodePhenotype-methods *(*decodePhenotype*)*, [5](#page-4-0) DLBCLExample, [6](#page-5-0)